## **Zastrzeż PESEL i chroń swoje dane w mObywatelu 2.0**

Liczba prób wyłudzeń kredytów na cudze dane rośnie. Ministerstwo Cyfryzacji wprowadziło więc do aplikacji mObywatel 2.0 usługę Zastrzeż PESEL. Dzięki niejużytkownik może zastrzec swój numer PESEL, cofnąćzastrzeżenie i ponownie je ustawić. Widzi też, jakie firmy i instytucje sprawdzały jego numer PESEL i z jakiego powodu. Od 1 czerwca 2024 instytucje finansowe będą miały obowiązek sprawdzenia statusu numeru PESEL np. przed udzieleniem pożyczki.

W związku ze wzrostem przestępczości z wykorzystaniemskradzionych danych osobowych\* Ministerstwo Cyfryzacji wprowadziło usługę Zastrzeż PESEL. Dzięki niej użytkownik aplikacji mObywatel 2.0 może:

- zastrzec swój numer PESEL,
- cofnąć zastrzeżenie (bezterminowo lub czasowo),
- dowiedzieć się, kto sprawdzał jego numer PESEL i z jakiego powodu,
- sprawdzić historię swoich zastrzeżeń.

Zastrzeżenie i cofnięcie zastrzeżenia numeru PESEL

Zastrzeżenie numeru PESEL zabezpiecza przed niechcianym kredytem lub zakupem na raty.

Po zastrzeżeniu numeru PESEL nadal można:

- pójść do lekarza,
- zrealizować receptę,
- kupić bilety lotnicze,
- załatwić sprawę w urzędzie.

Cofanie zastrzeżenia numeru PESEL jest szczególnie przydatne, kiedy chcemy z niego skorzystać, np. wziąć kredyt lub kupić sprzęt na raty. Po cofnięciu zastrzeżenia można ponownie zabezpieczyć swój numer PESEL najwcześniej po upływie 30 minut.

Historia numeru PESEL w aplikacji

Kolejną przydatną funkcją usługi Zastrzeż PESEL jest historia, w której sprawdzimy:

- daty zastrzeżeń numeru PESEL,
- kto, kiedy i z jakiego powodu sprawdzał nasz numer PESEL.

Funkcja nie tylko daje wgląd w historyczne operacje, ale teżpomaga w wychwyceniu prób nieuprawnionego wykorzystania numeru PESEL.

Zastrzeżony PESEL – weryfikacja już od czerwca

Od 1 czerwca 2024 banki i inne instytucje będą miały obowiązek sprawdzać, czy PESEL jest zastrzeżony np. przed udzieleniem kredytu. Jeśli mimo zastrzeżenia powstanie zobowiązanie, instytucje te nie będą mogły dochodzić roszczeń z tego tytułu. Tym bardziej warto korzystać z usługi Zastrzeż PESEL i chronić swoje dane.

\* Źródło: [https://dokumentyzastrzezone.pl/wp-content/uploads/2024/04/infodok-2024.01-03](https://dokumentyzastrzezone.pl/wp-content/uploads/2024/04/infodok-2024.01-03-wydanie-57-sklad-240419-gk04.pdf) [wydanie-57-sklad-240419-gk04.pdf](https://dokumentyzastrzezone.pl/wp-content/uploads/2024/04/infodok-2024.01-03-wydanie-57-sklad-240419-gk04.pdf) (dostęp 28.05.2024)

Więcej informacji o aplikacji i usłudze Zastrzeż PESEL znajdziesz na stronie [www.info.mObywatel.gov.pl](http://www.info.mobywatel.gov.pl/)

Film instruktażowy o usłudze Zastrzeż PESEL: https://www.youtube.com/watch?v=oJqNj5wH\_Y

[Ulotka\\_Zastrzeż\\_PESEL](https://gminaludwin.pl/wp-content/uploads/2024/06/Ulotka_Zastrzez_PESEL.pdf)

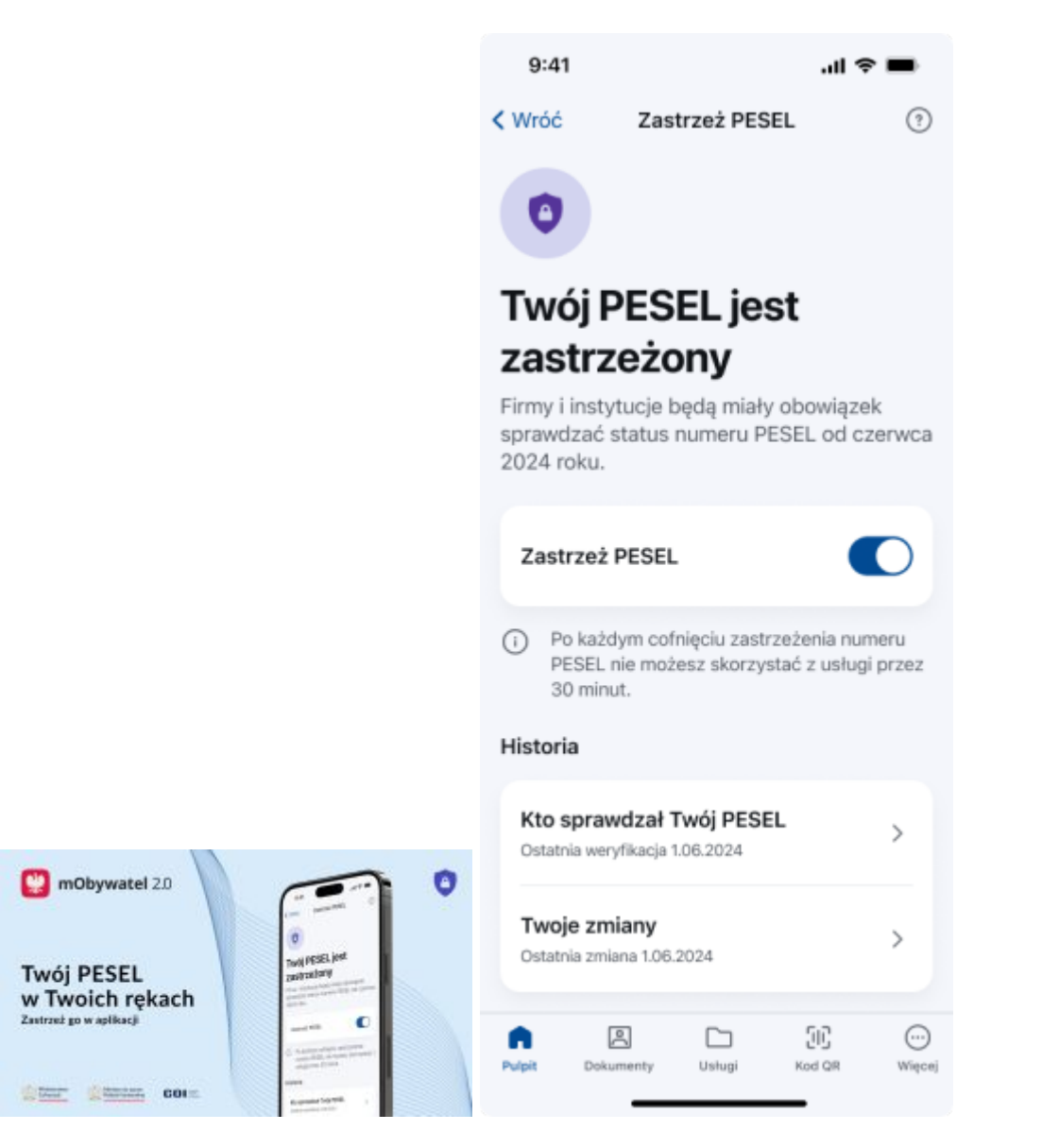

 $9:41$ 

 $\mathbf{m} \approx \mathbf{m}$ 

< Wróć

 $\circ$ Zastrzeż PESEL

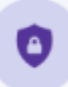

## Twój PESEL jest niezastrzeżony

Możesz go zastrzec już teraz. Firmy i<br>instytucje będą miały obowiązek sprawdzać status numeru PESEL od czerwca 2024 roku.

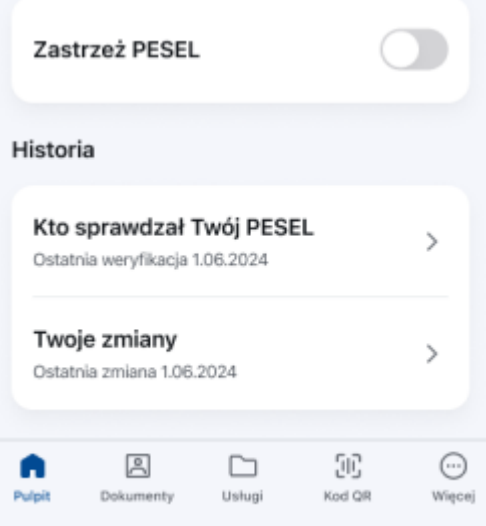